## **Autorisation de débit avec droit de révocation pour le compte postal de PostFinance (Debit Direct)**

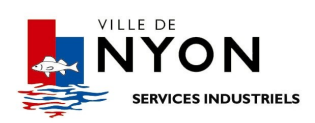

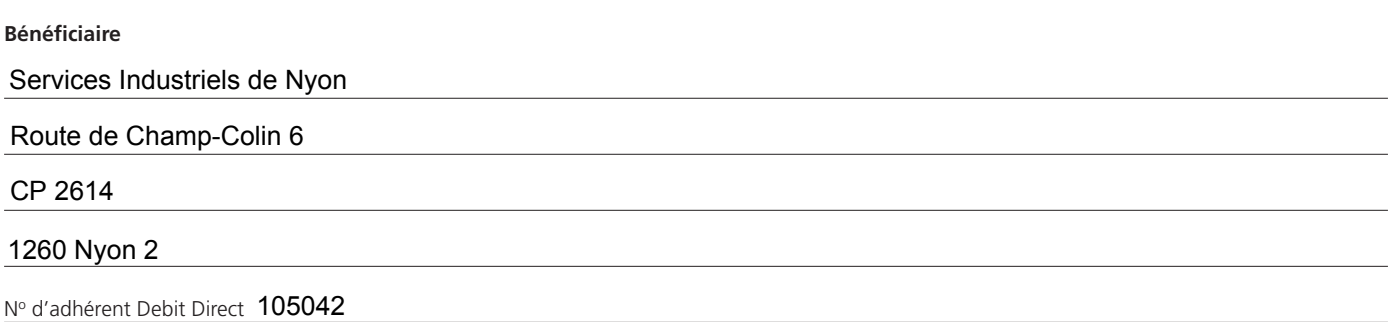

## **Client**

Par ma signature, j'autorise le bénéficiaire, sous réserve de révocation, à débiter les montants dus de mon compte postal.

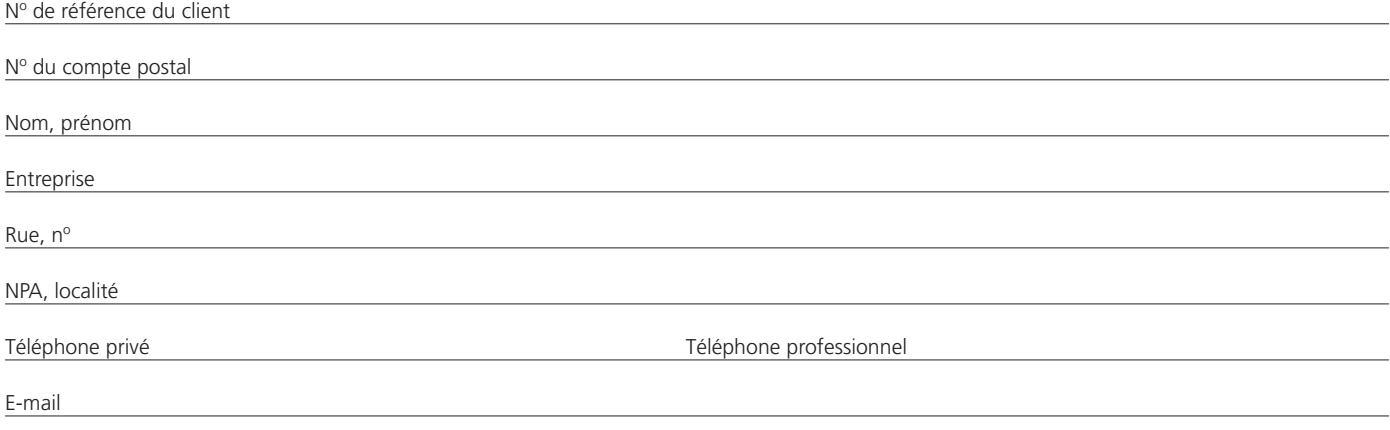

Lieu, date Signature(s)\* Signature(s)\* Signature(s)\* Signature(s)\* Signature(s)\*

\*Signature du mandant ou du mandataire sur le compte postal. Deux signatures sont requises en cas de signature collective.

Lorsque mon compte ne présente pas la solvabilité nécessaire, PostFinance n'est pas obligée d'effectuer le débit. Les inscriptions au débit par Debit Direct ne me coûtent rien. Je conserve le droit de révoquer par écrit auprès de mon Operations Center les débits effectués dans les 30 jours dès l'envoi de l'extrait de compte.

Veuillez envoyer l'autorisation de débit entièrement complétée **à l'adresse du bénéficiaire indiquée ci-dessus.**

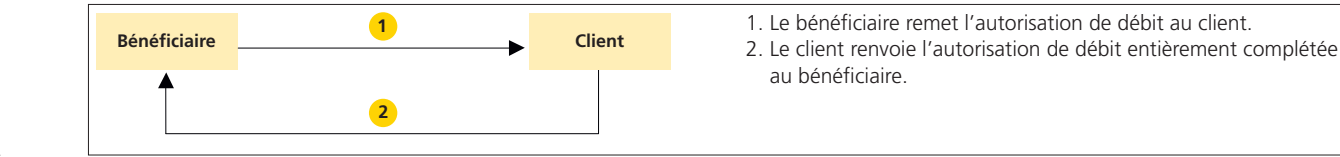